**Photoshop Cs 2016 Download**

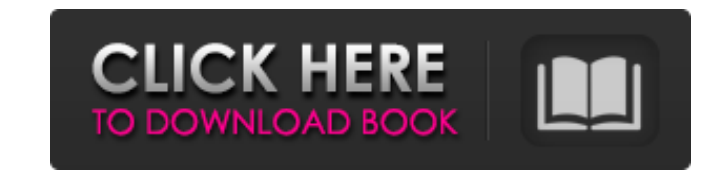

## **Photoshop Cs 2016 Download Crack+**

NOTE: This site used to be for Photopaint but now is made by the same author. Thanks to Jeremy Brown for helping to move this site to it's new home. Common Photoshop Functions Screenshots Support Adobe Photoshop CS5: Adobe so long that its name has become a verb. It is common parlance to say that an image has been "photoshopped," or even just "shopped," meaning that it's been edited or manipulated.It uses a layer-based editing system that en beginners can use Photoshop as well with many helpful tutorials on the market that train users in how to use Photoshop's various features. NOTE: This site used to be for Photopaint but now is made by the same author. Thank Photoshop CS4 (helpful tools): Adobe Photoshop CS5 (helpful tools): Adobe Photoshop CC: New Features Support Photoshop has been the industry standard image manipulation program for so long that its name has become a verb.

## **Photoshop Cs 2016 Download Crack+ Registration Code**

What is Photoshop? Photoshop is an Adobe's graphics software and is considered a tool for professional artists and graphic designers. A photo editor has a lot of features that an ordinary person would need in graphic desig the photo. Photo editing is the process of altering an image or text to make it look different. There are many other tools present in the Photoshop. Some of them make it easier for you to edit your work. Most people start includes lots of tools and things. Some of the features are useful for graphic designers, still-photographers and amateur graphic artists. Creating a new photo is the first thing you'll want to learn. By combining differen editing is the process of altering an image or text to make it look different. It will make your photos more professional and neat, and more attractive. You can remove most of the noise and blurry effects from the photos b training to use, Photoshop allows an amateur to create attractive images. Although Photoshop is expensive, you will need Photoshop and not an alternative. There are over 10 different photo editing effects that you can use. spots, blemishes, mistakes, and unwanted blurs and highlights from the photo. This tool will help you choose the best option. It is a must-have tool if you do not want to spoil your image. You can choose to eliminate anyth without having to download and install the full Photoshop software on your computer. This is another useful option 05a79cecff

## **Photoshop Cs 2016 Download Crack + With Registration Code Download [2022]**

Q: i want to deploy two portlets on one portlet-subsite on liferay I want to deploy two portlets on one portlets on one portlets on one portlets on one portlets on iferay. Initially, I started work on liferay with the defa error that portlet-subsite is already existing. I referred this link. I am using liferay 6.1 and followed the doc. I am not able to get it done. Anybody please help me. A: The steps to deploy a new Portlet(which extends th deploy the Portlet, follow the same method as you did earlier. It should resolve the issue. , // How many bytes to read

#### **What's New In?**

News New ePayment Forms For July there will be two new ePayment Forms which you can submit online. You can submit online. You can download the new forms from this page: How do I pay? One of the new ePayment Forms is for th you can see that we have chosen the Pay-i-way connection, so that you don't have to fill out a specific pay-i-way code from the compare page. The other new ePayment Form is the online bank transfer. With this you have to f What happens next? You will get a confirmation e-mail as soon as the money has been debited and you will receive a confirmation e-mail after your payment has been received by the recipient. Can I include a personal message and the invoice number. If you only want to send your message as a text (no image), you should use the following link: Downloads More information about the new ePayment Forms can be found on the Internet. You can also cont a pre-med student at Edinboro University of Pennsylvania, was killed when a tree fell on her car on the campus, police said. Halladay, 20, of East Petersburg, Pa., was transported to UPMC Mercy Hospital-Susquehanna after t the Somerset County Prosecutor's Office, Halladay was driving on the campus of Edinboro University about 7:40 p.m. Thursday when a tree fell near her vehicle. Her 2005 Volkswagen Jetta was

# **System Requirements For Photoshop Cs 2016 Download:**

Windows 10, Windows 8.1, Windows 8.1, Windows 8.1, Windows 7, Windows XP (32-bit versions only) with Service Pack 3 or later. 4 GB RAM (minimum), or higher 2 GB of available hard drive space used by other applications), or with the Xbox 360 and PlayStation 3 versions. Eagle Dynamics Real Virtual Warfare (RVW) Full-

Related links:

<https://germanconcept.com/photoshop-cs2-activation-number/> <https://mohacsihasznos.hu/advert/layer-file/> <https://www.okaloosaschools.com/choctaw/sites/okaloosaschools.com.choctaw/files/webform/photoshop-cc-2021-apk-mod-download.pdf> <https://poker.new/blog/adobe-photoshop-cc-version-21/> <https://seoburgos.com/mackay-studied-from-1917-to-1921-at-the-emerson-college-in-st-louis-in-1922-he-was-granted-a-full-teaching-scholarship-from-the-art-institute-of-chicago-to-study-painting-it-was-then-that-he-met-ge/> [https://wastelandconstruction.com/wp-content/uploads/2022/07/photoshop\\_cs5\\_google\\_drive\\_download.pdf](https://wastelandconstruction.com/wp-content/uploads/2022/07/photoshop_cs5_google_drive_download.pdf) [http://1powersports.com/wp-content/uploads/2022/07/nik\\_collection\\_free\\_download\\_for\\_photoshop\\_cc\\_2017.pdf](http://1powersports.com/wp-content/uploads/2022/07/nik_collection_free_download_for_photoshop_cc_2017.pdf) <http://goldenhome.info/wp-content/uploads/2022/07/fabspri.pdf> <https://lagaceta.montehermoso.com.ar/advert/photoshop-cs3-keygen-download/> <https://pzn.by/uncategorized/photoshop-skin-actions-for-photoshop-cs5/> <https://swisshtechnologies.com/download-adobe-photoshop-cs6-portable/> <https://oregondealz.com/wp-content/uploads/2022/07/utincas.pdf> [https://bbv-web1.de/wirfuerboh\\_brett/advert/photoshop-for-windows-7-ultimate/](https://bbv-web1.de/wirfuerboh_brett/advert/photoshop-for-windows-7-ultimate/) [https://sarfatit.com/wp-content/uploads/2022/07/free\\_template\\_photoshop\\_download.pdf](https://sarfatit.com/wp-content/uploads/2022/07/free_template_photoshop_download.pdf) [https://pra-namorar.paineldemonstrativo.com.br/upload/files/2022/07/6bvkKFrVv1JlI1Nsuatq\\_01\\_9999d8c4542e21650aca3fa8833c7033\\_file.pdf](https://pra-namorar.paineldemonstrativo.com.br/upload/files/2022/07/6bvkKFrVv1JlI1Nsuatq_01_9999d8c4542e21650aca3fa8833c7033_file.pdf) <https://www.cameraitacina.com/en/system/files/webform/feedback/wedding-presets-for-photoshop-free-download.pdf> [https://ninarkids.com/wp-content/uploads/2022/07/Barcode\\_Font\\_Photoshop\\_Download.pdf](https://ninarkids.com/wp-content/uploads/2022/07/Barcode_Font_Photoshop_Download.pdf) <https://www.reperiohumancapital.com/system/files/webform/elmysal449.pdf> <https://platform.blocks.ase.ro/blog/index.php?entryid=6580> <https://redomshop.com/2022/07/01/adobe-photoshop-cs3-free-download-for-windows-7-filehippo/>